#### Namespaces

- Parameters, Parameter Passing, and Scope
- How are the names and object organized in Python
- Builtin
- Main
- Local

image @ 1shostak/ShutterStock, Inc. Copyright © 2014 by Jones & Bartlett Learning, LLC an Ascend Learning Company www.jblearning.com

# Listing 6.7

import math

def hypotenuse(a,b):  $c = math.sqrt(a***2 + b***2)$ return c

> image @ 1shostak/ShutterStock, Inc. Copyright © 2014 by Jones & Bartlett Learning, LLC an Ascend Learning Company www.jblearning.com

## Figure 6.9

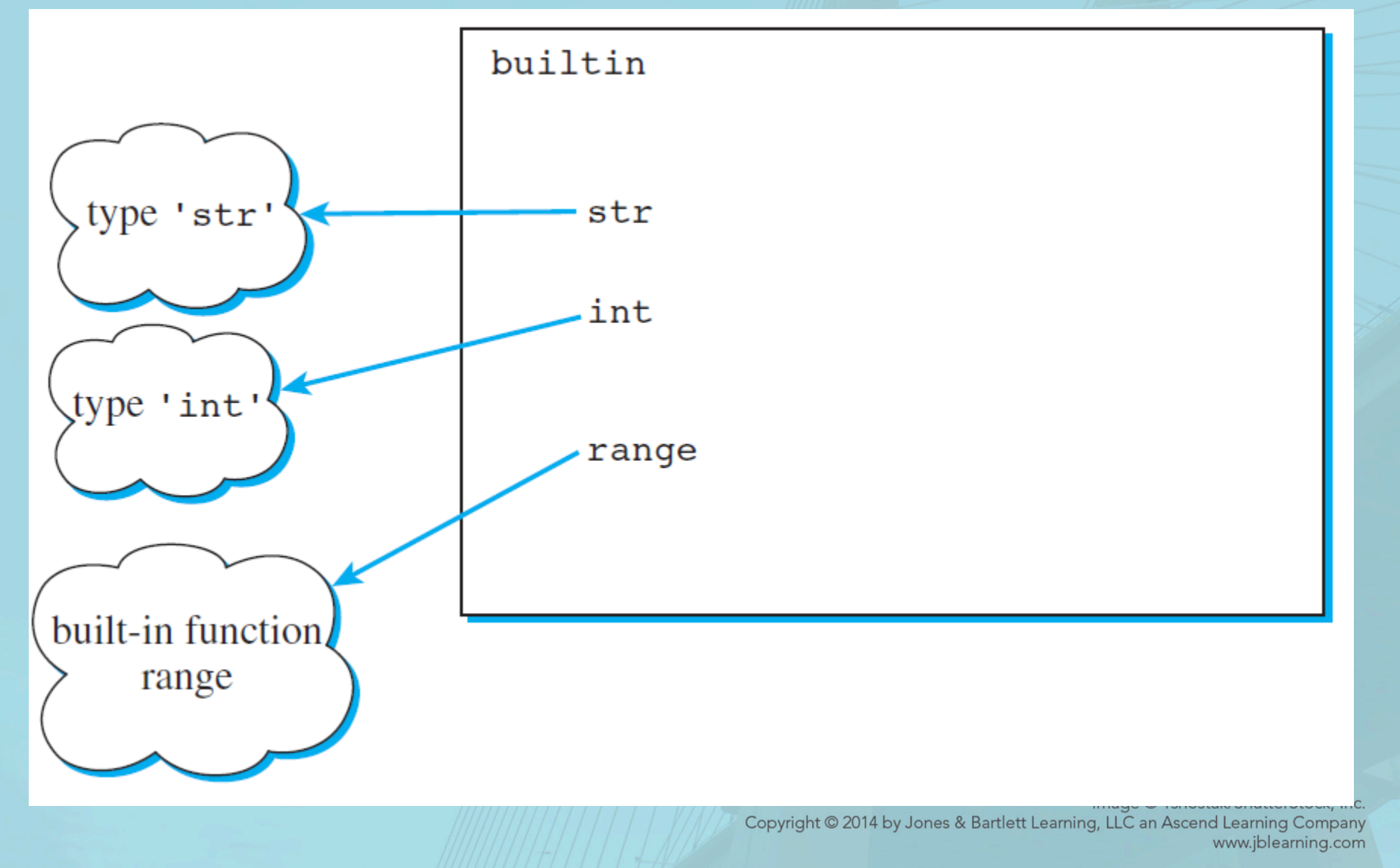

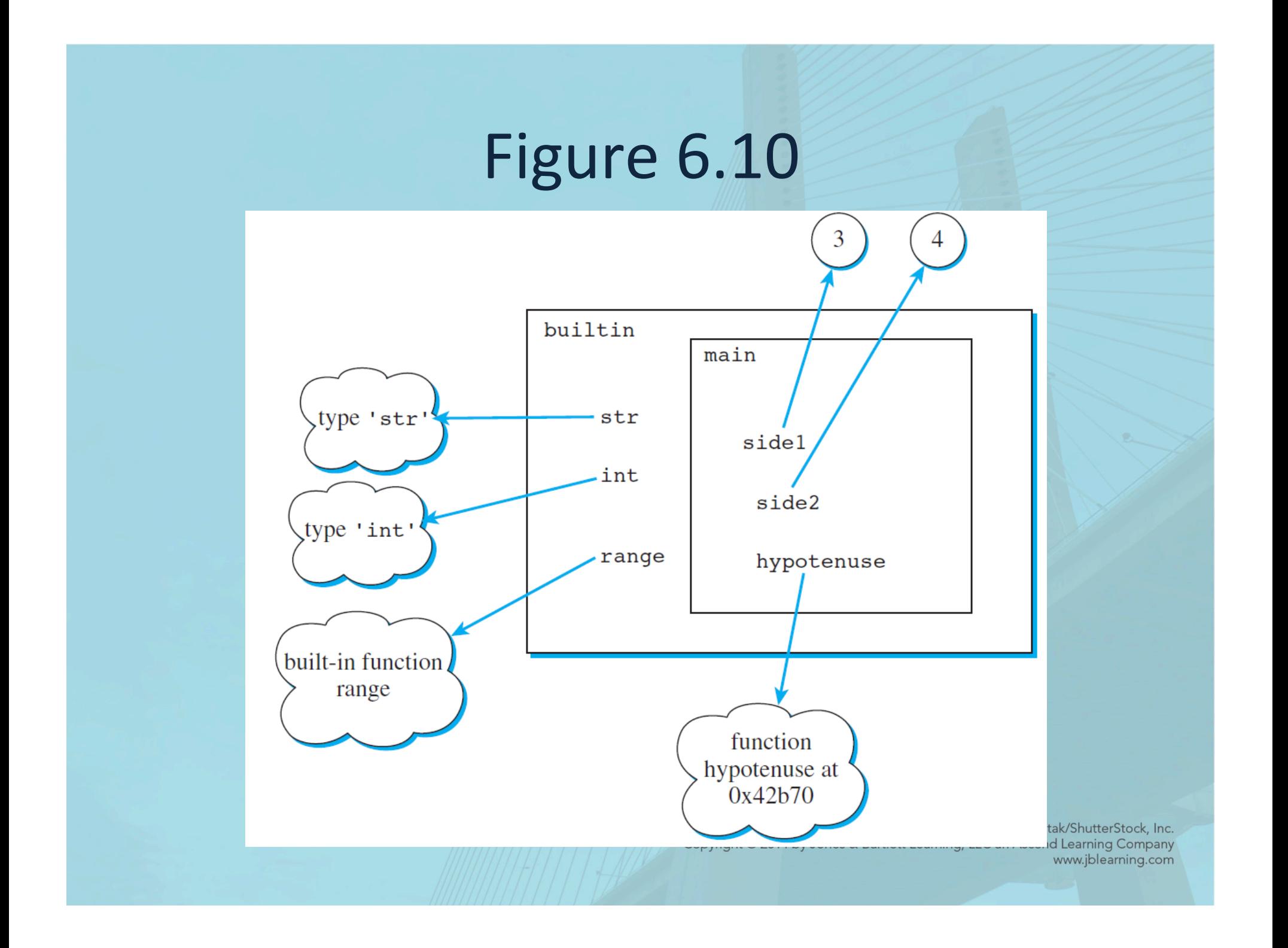

# Figure 6.11

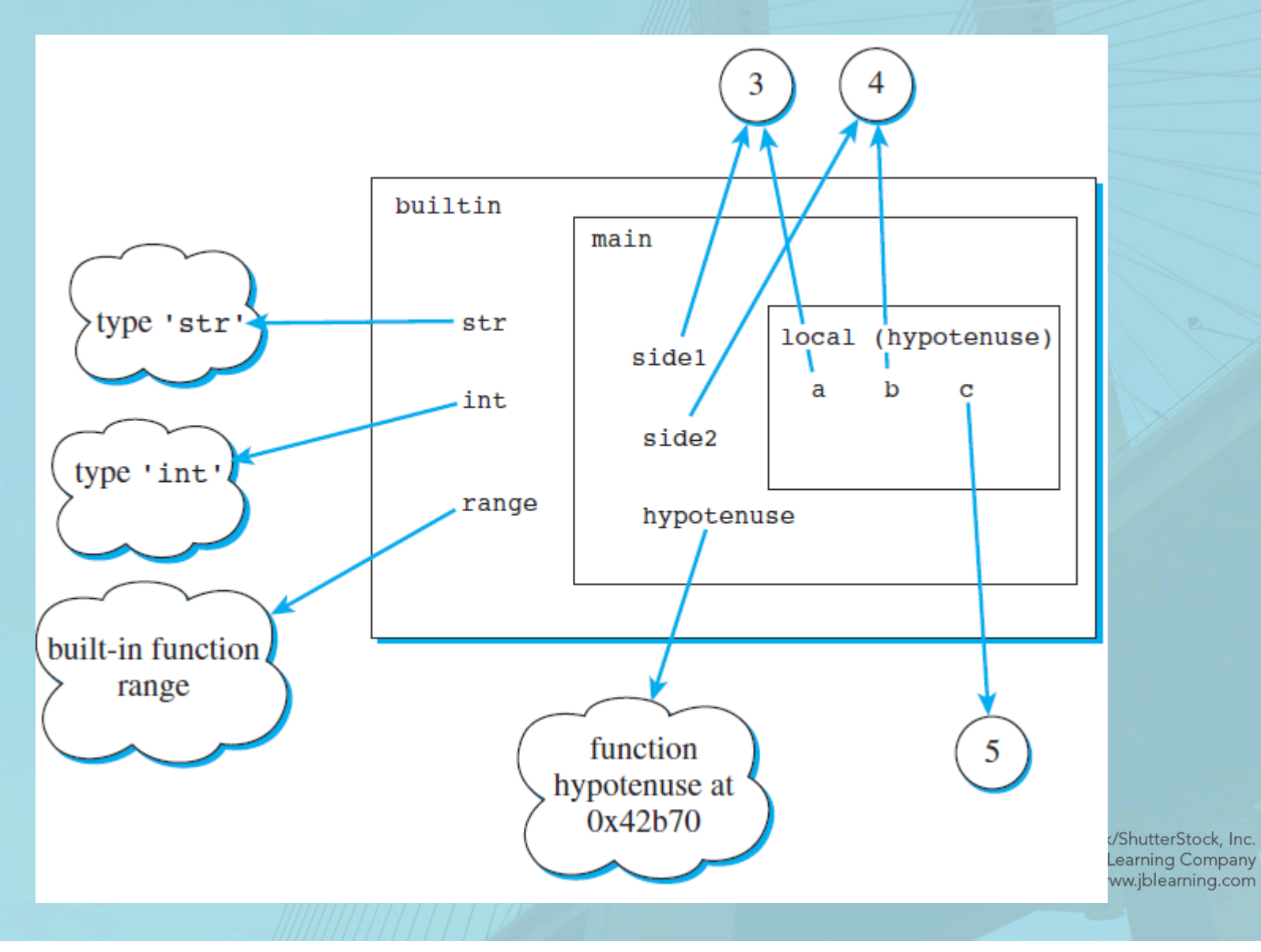

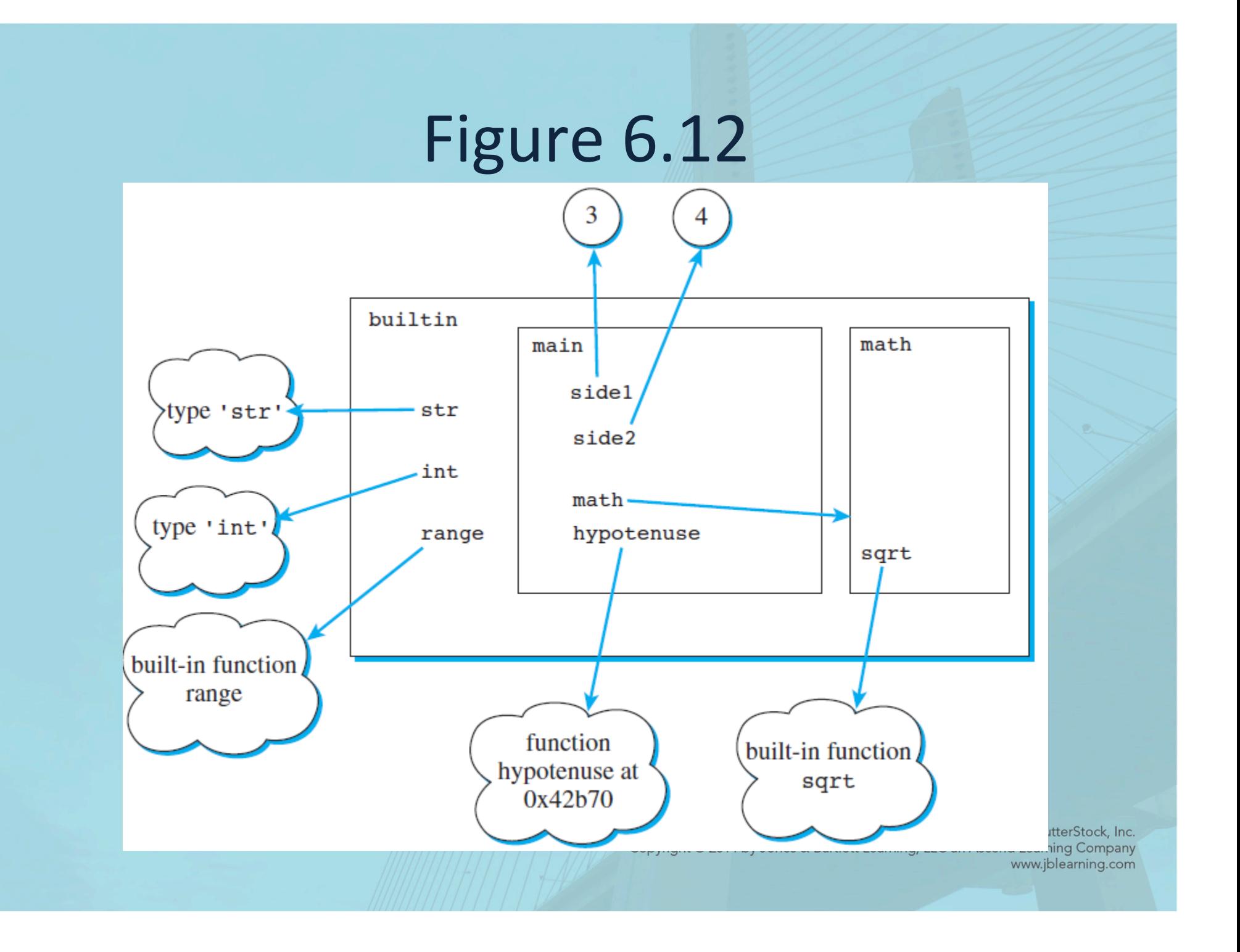

### Figure 6.13

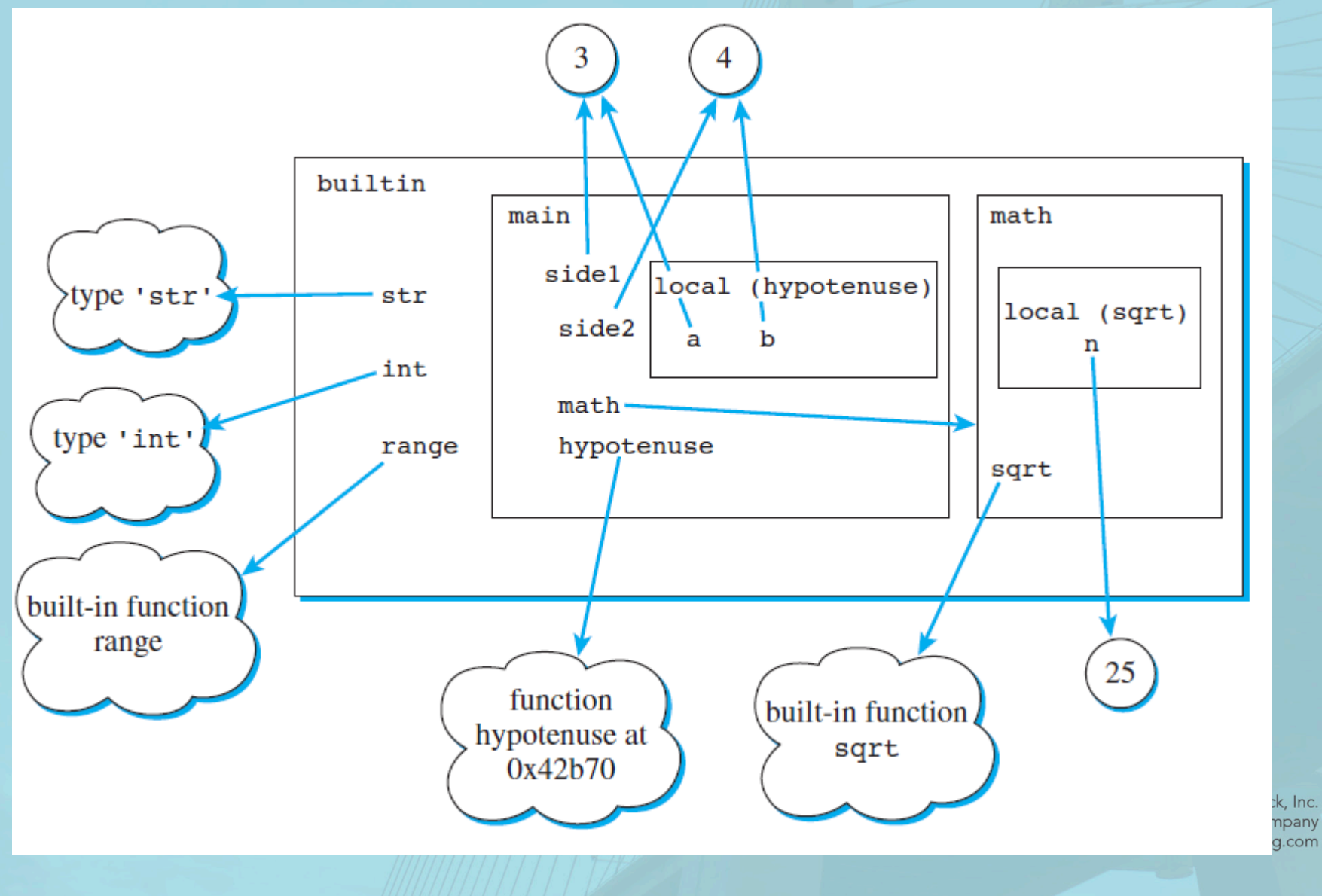